## Interactions with other pipelines

because spike\_analysis incorporates the sorted\_neurons table (f.e. unit\_IDs and site\_IDs) into behavior and ephys data, it is used as a first step in all ephys analysis.

Outputs in Y:\Projects\project\ephys\version:

| File                                                                     | Info                                                                               |  |  |  |
|--------------------------------------------------------------------------|------------------------------------------------------------------------------------|--|--|--|
| population_monkey_session.mat spike data sorted by unit for each session |                                                                                    |  |  |  |
| sites_monkey_session.mat                                                 | LFP data sorted by site for each session                                           |  |  |  |
| by_block_monkey_session.mat                                              | body signals sorted by block for each session                                      |  |  |  |
| Mon_sorted_neurons.xls                                                   | copies of the used sorted neurons tables from dropbox                              |  |  |  |
| keys_Monkey.mat                                                          | copy of the keys used when running ph_initiation                                   |  |  |  |
| tuning_table_combined.mat                                                | Anova results stored in a table                                                    |  |  |  |
| tuning_table_combined_CI.mat                                             | Anova results restructured according to contra/ipsi definitions                    |  |  |  |
| tuning_table_combined.xls                                                | simplified excel table                                                             |  |  |  |
| spike_shapes                                                             | Spike shapes, firing rates over time, and ISI plots for re-assessing spike sorting |  |  |  |

The three main files come in a specific data structure, which contain the same fields except for the respective data:

- by\_block(body signals) only trial information and body signals
- sites (LFP) additional site information and LFP, no body signals
- population (spikes) additional unit information and spike\_arrival times, no LFP, no body signals

## Trial structure subfields (By\_block files)

to be removed:

cue\_pos: NaN
cue\_shape: NaN

all\_tar\_pos: [2x1 double]
 col\_dim: [2x3 double]
 col\_bri: [2x3 double]

| Condition info   | Format | Info      |
|------------------|--------|-----------|
| type             | scalar | from data |
| effector         | scalar | from data |
| reach_hand       | scalar | from data |
| choice           | scalar | from data |
| success          | scalar | from data |
| completed        | scalar | from data |
| correct_targets  | scalar | from data |
| target_selected  | scalar | from data |
| n_nondistractors | scalar | from data |
| n_distractors    | scalar | from data |

| Condition info             | Format    | Info                                                                         |
|----------------------------|-----------|------------------------------------------------------------------------------|
| difficulty                 | scalar    | from data                                                                    |
| stimuli_in_2hemifields     | scalar    | from data                                                                    |
| perturbation               | scalar    | using perturbation_groups key ??                                             |
| dataset                    | scalar    | Dataset from sorted_neurons (only in spikes so far ??)                       |
| Timing info                | Format    | Info                                                                         |
| date                       | scalar    | from data                                                                    |
| block                      | scalar    | from data                                                                    |
| run                        | scalar    | from data                                                                    |
| n                          | scalar    | from data                                                                    |
| trial_onset_time           | scalar    | from data                                                                    |
| run_onset_time             | scalar    | from data                                                                    |
| states                     | array     | array of events marked in this trial                                         |
| states_onset               | array [s] | corresponding onset times (relative to state 2)                              |
| Spatial info               | Format    | Info                                                                         |
| fix_pos                    | complex   | x is real, y is imaginary (already preprocessed?)                            |
| tar_pos                    | complex   | x is real, y is imaginary                                                    |
| stm_pos                    | complex   | x is real, y is imaginary                                                    |
| Response info              | Format    | Info                                                                         |
| rea_off                    | complex   | x is real, y is imaginary                                                    |
| sac_off                    | complex   | x is real, y is imaginary                                                    |
| sac_lat                    | scalar    | Saccade RT (in seconds)                                                      |
| rea_lat                    | scalar    | Reach RT (in seconds)                                                        |
| Specific data              | Format    | Info                                                                         |
| TDT_ECG1                   | array     | Body signal Data (ECG1,CAP1,POX1)                                            |
| TDT_ECG1_SR                | scalar    | Sampling rate                                                                |
| TDT_ECG1_t0_from_rec_start | scalar    | state 2 onset relative to start of the recording (block?)                    |
| TDT_ECG1_tStart            | scalar    | (usually negative) how much of the stream is before state 2 - due to shift!! |
| LFP                        | array     | LFP data, not called TDT_LFPx any more, but SR,t0,andtStart are              |
| arrival_times              | array     | in seconds, relative to this trial's state 2                                 |
| FR_average                 | scalar    | average firing rate for this unit in this trial                              |
| accepted                   | scalar    | trial accepted for this unit                                                 |
|                            |           | 00                                                                           |
| FR                         | scalar    | ??                                                                           |

## **Additional Site files fields**

| Fieldname         | Example               | Info                                                                                            |
|-------------------|-----------------------|-------------------------------------------------------------------------------------------------|
| site_ID           | 'Bac_20210706_Site_01 | as assigned in sorted_neurons, in population files this is the corresponding site for this unit |
| target            | 'dPul_R'              | recording target from sorted_neurons                                                            |
| perturbation_site | 'NA'                  | perturbation target from sorted_neurons                                                         |
| grid_x            | 3                     | grid location from sorted_neurons                                                               |
| grid_y            | -4.5                  | grid location from sorted_neurons                                                               |

| Fieldname       | Example        | Info                                      |
|-----------------|----------------|-------------------------------------------|
| electrode_depth | 45             | Aimed_electrode_depth from sorted_neurons |
| monkey          | 'Bacchus phys' | as assigned in sorted neurons (?)         |

## **Additional Population file fields**

| Fieldname          | Example           | Info                                                        |
|--------------------|-------------------|-------------------------------------------------------------|
| unit_ID            | 'Bac_20210706_01' | as assigned in sorted_neurons                               |
| channel            | 2                 | channel the unit was recorded in                            |
| block_unit         | {3×1 cell}        | which cluster in which block are combined in this unit      |
| SNR_rating         | 2                 | SNR rating (either from sorted_neurons or automatic?)       |
| Single_rating      | 1                 | Single rating (either from sorted_neurons or automatic?)    |
| stability_rating   | 2                 | stability rating (either from sorted_neurons or automatic?) |
| quantSNR           | 11.5              | KK automatic SNR                                            |
| n_waveforms        | 0                 | apparently bugged                                           |
| waveform_average   | [1×30 single]     | average waveform of this unit                               |
| waveform_std       | [1×30 single]     | std of waveform for each bin                                |
| waveform_width     | 3.0224e-04        | width (in time?)                                            |
| waveform_amplitude | 173.2376          | amplitude (?)                                               |
| FR                 | 2.68              | average firing rate across all data                         |

From:

http://dag.dokuwiki.dpz.lokal/ - DAG wiki

Permanent link:

http://dag.dokuwiki.dpz.lokal/doku.php?id=spike\_analysis\_pipeline:interaction\_with\_other\_pipelines

Last update: 2023/11/13 17:01

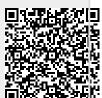